# The Memory Map

Canton Alliance Massillon Computer Users Group

### Volume 41, Issue 6 June, 2021 .

CAMUG

# Next CAMUG Meeting, June 21, 2021 Both Zoom and in-person!

- We want to welcome YOU to join us at our old meeting location.
- But, if you prefer, you are welcome to use the Zoom link that Dennis has emailed.
- With the relaxing of mask requirements, we recommend that those not vaccinated to wear a mask.
- We encourage "Social Distancing" for all.
- BYOWB (Bring Your Own Water Bottles) There will not be refreshments or snacks at this meeting.
- We plan to retain the same schedule we have been using.

**6:30 PM**: Q & A and chit-chat **7:00 PM Meeting**: Dennis Smith will present several mini-topics: "How To Customize Your Windows 10 Lock Screen" "When Does YOUR Windows 10 Version Expire?" "Who is Using Your Wi-Fi?"

# More About Our June Meeting

We got the APCUG grant mentioned in the Board minutes, so we have a new laptop (with a camera and hand-held microphone). Those on Zoom will be able to see and hear what those in the meeting room experience. We will project Zoom on the screen, so that those in the meeting room will see and hear what is happening on Zoom.

Please be aware that this is a new process for us, and we might need to tweak things a bit as we learn how to do this. Everyone's suggestions for improvement are welcome and will be considered. Obviously, we want everyone using either avenue of attendance to have the best meeting experience possible.

### Alerts, Notifications, and Alarms - Oh, My! By Dorothy Fitch, Editor, GVR Computer Club, AZ January 2021 issue, Green Bytes https://www.ccgvaz.org/ dmfitch (at) cox.net

I have started using alerts, notifications. and alarms to get my attention. Some of these come to my phone and some by email. Most of the time, I can choose what works best for me for each purpose. Of course, there are notifications that you get even if you didn't specifically ask for them, such as doctor appointment reminders, books that are ready to pick up at the library, and many others.

Here are some of my finds and handy tools.

#### **Alerts:**

My bank's website allows me to set up alerts for activity related to the bank and credit card accounts. For example, whenever my credit card is charged, either in a store or online, I immediately get an email. If that card is ever stolen or hacked, I will know right away. I can also set up alerts for payments due, deposits, balances, etc.

We have a smart indoor thermometer that alerts us to temperature changes outside a specific range that we set up. That way we can tell from wherever we are reading email if the house gets too hot or cold.

#### **Notifications:**

You can [sign up at the AZDOT website](https://azdot.gov/sign-up-for-email-updates-from-adot) to be notified of construction activity, accidents, or delays on I-19. After you submit your email address, you can choose which areas of the state, including I-19, you wish to include. These notifications were particularly handy when the Irvington construction area was still active. They also have a [phone](https://azdot.gov/about/transportation-safety/adot-alerts-phone-app) app that can notify you of highway events.

The US Postal Service offers a free [Informed Delivery](https://informeddelivery.usps.com/box/pages/intro/start.action) service to let you know what mail is coming to your mailbox. As mail is scanned in the postal processing center, an image is sent to your email address. (Lately, my email keeps showing me a picture of a postcard from the USPS that says that mail may be delayed. Ironically, that postcard still has not yet arrived!)

UPS's [My Choice](https://www.ups.com/us/en/services/tracking/mychoice.page) system tracks your packages and notifies you of their delivery. It's fun to check the map that shows the exact location of the delivery truck when it is in your neighborhood! FedEx has a similar [Delivery Manager](https://www.fedex.com/en-us/delivery-manager.html) system and offers to deliver the package to a secure location where you can pick it up if you don't want it left outside your door.

The Memory Map **1988** 2021 **2021** 2021 2

On Election Day, I learned of the phone app from [The Guardian](https://www.theguardian.com/technology/ng-interactive/2018/may/15/the-guardian-app) that sends alerts to the "lock screen" of my phone when breaking news occurs. The Guardian is a British newspaper with a great reputation and worldwide coverage. So during the evening on 11/3, as election results started coming in, I would hear the distinctive tone I set up for my phone. That sound would prompt me to go look at the television to see the latest results. It was very handy. I am still enjoying the breaking news. I'm using the free version of the app, though a premium version is also available.

I have also subscribed to the free **[New York Times Morning Briefing](https://www.nytimes.com/newsletters/morning-briefing)** and "breaking news" emails. (I usually get the Guardian notifications about 5 minutes before the NYT ones!) Their Morning Briefing has a summary of news headlines and a mini crossword puzzle. To read the entire article or enjoy the full crossword puzzles, you need to pay for a subscription. Lately, the headlines have been enough for me!

The weather station on our roof sends us an email every day with the day's high and low temperatures, wind speeds, and other data (the rain measure has never worked well, so its rainfall reports are rather suspect). It even has its own website, which I can access from my phone. If we ever get to travel again, we'll be able to see what the weather is like at home!

#### **Alarms:**

Alarms aren't just for waking you up. They can be great reminders to take your medicine, walk the dog, or whatever suits you. I use the Alarm feature of the Clock app on my Android phone and expect that an iPhone offers the same functionality.

Another phone alarm goes off at 6:59 pm Mon–Fri. We're usually preparing dinner at that time, and we like to listen to **["Exploring Music"](https://www.wfmt.com/programs/exploring-music/)** with Bill McLaughlin on the radio (KUAT, 90.5 FM). This reminds me to set the tuner to the radio so we can listen. Once a month, my husband needs to submit data for his [Rainlog](https://rainlog.org/map) project, where citizen scientists report the amount of rain received in their rain gauge. So, that alarm goes off on the first day of each month at noon as a reminder for him to do that. We have it on our shared Google calendar as a recurring task, but do we ever look there anymore? That calendar is rather empty these days.

It's nice that you can set up and customize multiple alarms to recur on specific days and times.

There are so many possibilities out there that you can subscribe to or set up. Give it a try! If you have a favorite attention-getter you would like to share, reply to this newsletter and let me know.

# CAMUG May 2021 Meeting Minutes

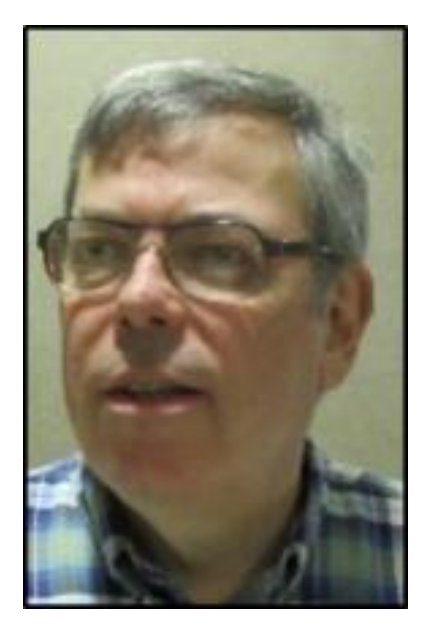

The meeting was held on Zoom due to COVID-19 restrictions. We used an account provided by APCUG, and Dennis Smith was host. Members received an email invitation before the meeting and used that to connect to our Zoom waiting room. They were then admitted to the meeting.

President Dennis Smith presided over the 452<sup>nd</sup> meeting of CAMUG on Monday, May 17, 2021, starting at 6:30 PM with general chit-chat and Q&A.

There were 10 members present. Since that is more than 15% of the membership, the meeting was declared valid. Judy Taylour from APCUG was also present.

In the chat portion, Cherie Parker asked about transferring her Zoom recordings from Zoom to YouTube. She is nearing the free storage limit on Zoom.

Dennis mentioned the credit of \$5 toward your membership dues for each new member you bring in.

**Discussion of in-person meetings**. The club can start meeting in person soon but will also use Zoom, making it a hybrid meeting. Most of the discussion was about how to combine in-person meetings and Zoom. Judy said that it is important that the people on Zoom hear comments and questions from the audience; someone can repeat comments and questions into the main microphone, or a microphone could be passed around. The leader may use a headset with microphone.

Jim Albright described a meeting he attends in person where Zoom is also used successfully. The Zoom participants are projected onto a screen behind the speaker unless a program is being presented on the screen. Two computers or laptops seem to be needed.

Zoom participants should be able to see both the leader/presenter and those present in person, and those in person should be able to see the Zoom participants. Judy related that her son who is a teacher uses a 32-inch TV to show the Zoom participants to his in-person class.

Judy Taylour mentioned that APCUG gives grants to clubs for needed equipment. Liz Milford moved that Dennis Smith and Bruce Klipec write a grant request to APCUG asking for a laptop and a microphone to use for Zoom meetings. Alice Lungociu seconded the motion. Since the club laptop is 10 years old and doesn't have a camera, this equipment is needed. After discussion, the motion passed.

The Memory Map **1988** 2021 **1988** 2021 **1998** 2021 **1998** 2021 **1998** 2021 **1999** 2021 **1999** 2021 **1999** 2021 **1999** 2021 **1999** 2021 **1999** 2021 **1999** 2021 **1999** 2021 **1999** 2021 **1999** 2021 **1999** 2021 **1999** 2021 **19** 

The board will discuss in-person meetings further at the board meeting on Tuesday, May 25<sup>th</sup>.

Judy Taylour also suggested that the club use Nextdoor to publicize our meetings. She and other clubs have used it successfully to increase membership and attendance.

**Program**. The program for the meeting was "Spam, Phishing, and Social Engineering" by Jan Bredon. A video of the presentation will be posted on the CAMUG Facebook page, and the pdf file will be posted on the CAMUG web site. A summary is below.

- Jan talked about domain names and how we must be aware of the correct domain names. For instance, our club is camug.com, not myCAMUG.com or camuq.com.
- SPAM is unsolicited email that is usually harmless, irritating, and impossible to stop.
- Phishing is spam with attitude and wants to get a reaction from you, perhaps by offering a reward, threatening to suspend an account, or saying an account is past due.
- Never click on a link in an email or in a text. If you have to do it, check the link and domain.
- You can hover over a link to see the "real" destination. Hyperlinks can be deadly.
- Social Engineering uses information you have carelessly given such as insecure passwords or too simple passwords.
- If you get a phone call from an unknown caller, do not answer, or just hang up. They can leave a message if needed.
- Educate your family to avoid giving away information freely.
- Jan showed a slide asking us to enter a giveaway drawing asking us to send an email including name, birthdate, place of birth, mother's maiden name, etc. Of course, it was a prank to show how social engineering works.
- Jan then showed some of his spam emails and how to find the "real" source of the email and/or included links.

**Raffle**: A year ago the club won a Google Mini for sending dues to APCUG on time. We finally raffled it off. Dennis created a spreadsheet, entering the names of all those members who had attended meetings from January through this month. If you attended all 5 meetings, your name was entered 5 times; if you attended 3 meetings, your name was entered 3 times. Then Dennis randomly sorted all the names in the spreadsheet several times. Finally, he used a random number generator to pick one of the names. Jim Albright was the winner and will receive the Google Mini.

**Adjournment:** Jan Bredon moved to adjourn the meeting. Tim Elder seconded the motion. The meeting was adjourned at 8:54 PM.

Respectfully submitted, Liz Milford, Secretary

The Memory Map **Immuno 2021 June 2021 1** The Memory Map 5

# CAMUG Board Meeting 5/25/2021

President Dennis Smith called the CAMUG Board meeting to order at 7:04 PM on Tuesday, May 25, 2021, using Zoom. Five of the seven Board members were present; therefore, the meeting was declared valid. Dennis Smith was vacationing in Morgantown, West Virginia, and Liz Milford was vacationing in Utah; using Zoom was a great way to have our Board meeting. We plan to continue using Zoom for Board meetings even after we resume in-person regular meetings.

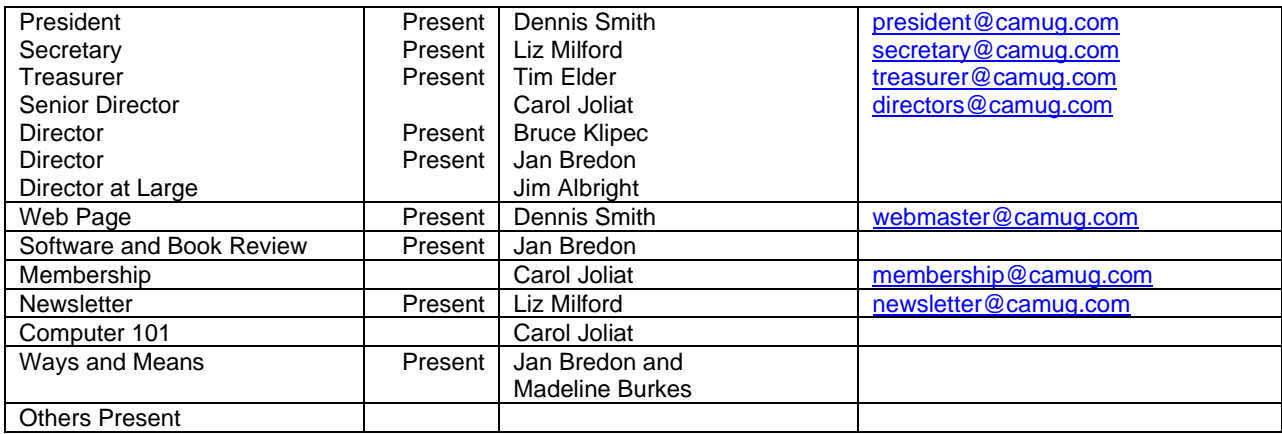

Others Present

#### **Approval of Minutes:**

**May Regular Meeting:** Jan Bredon moved to accept the May 17, 2021, Meeting Minutes which had been emailed to the Board. Bruce Klipec seconded the motion, and the minutes were approved.

**April Board Meeting**: Tim Elder moved to accept the April 27, 2021, Board Meeting Minutes as printed in the April newsletter. Bruce Klipec seconded the motion, and the minutes were approved.

#### **Reports:**

**Treasurer's Report:** Tim Elder had emailed the May Treasurer's Report to Board members. Liz Milford moved to accept the May Treasurer's Report. Jan Bredon seconded the motion, and the report was approved.

**Membership Report:** There was no report this month.

#### **Meeting Topics:**

**June 21st Meeting will be held on Zoom until further notice. (More info below.)** 

#### **6:30 PM**: Q & A and chit-chat

**7:00 PM Meeting**: "SURPRISE! What's on your computer you didn't know about?" (Note: This has changed. Topics are listed on the first page in this June newsletter.)

#### **Business:**

- **APCUG Grant Status**: APCUG offers grants to member clubs for needed equipment. At the regular June meeting, the club voted to apply for a grant. CAMUG needs some new equipment so that we can hold hybrid club meetings. A hybrid meeting is one where some members meet in person and others join through Zoom. Dennis and Bruce discussed the club's needs and Dennis wrote the grant request asking for a laptop that can do Zoom and a wireless microphone for a total of \$600. Dennis sent the grant request to Judy Taylour for review, and then he submitted it officially to John Kennedy who is in charge of the grant committee. We are waiting to hear whether the grant is approved.
- **Hybrid meetings**: The Board discussed when to start meeting in-person with Zoom included, and how to do it. Then Liz Milford moved that the club start hybrid meetings if and when the APCUG grant is approved, at the discretion of Dennis Smith. Tim Elder seconded the motion. The Board wants to start hybrid meetings soon, but we need grant approval and then we need to purchase the equipment. The decision to hold hybrid meetings must be made before the newsletter comes out on the second Monday of the month. The motion passed unanimously.
- **Format of Hybrid meetings**: Jan Bredon moved that hybrid meetings retain the current schedule (6:30 PM chat and 7:00 PM meeting), that we encourage social distancing, that we recommend those not vaccinated wear a mask, and that initially there will be no snacks and members should bring their own water bottles. Bruce Klipec seconded the motion and the motion passed.
- **Nextdoor:** At our last meeting, Judy Taylour suggested that CAMUG use Nextdoor to increase membership. Nextdoor is an app that connects people based on their neighborhoods. CAMUG members would be in many neighborhoods. The Board discussed this and is asking members to put information about our club meetings in their neighborhood Nextdoor. We may have a program about Nextdoor and how to use it in the future.

#### **Motion to Adjourn**:

At 7:53 PM, Liz Milford moved to adjourn. Jan Bredon seconded the motion, and the meeting was adjourned.

Submitted pending Board approval, Liz Milford, Secretary

## **Madeline Burkes**

**Long-time member Madeline Burkes has died. She will be greatly missed. Here is a link to her obituary:**

**<https://www.paquelet.com/obituaries/obituary-listings?obId=21395489>**

# About CAMUG

Our club is open to anyone with an interest in computers and technology. A household membership is only \$20 per year, and a visitor can attend two meetings free without any obligation.

Normally, monthly meetings are held the third Monday of the month at Holy Cross Lutheran Church, 7707 Market Ave.in North Canton, Ohio and also on Zoom. Informal chat begins at 6:30 PM and the regular meeting begins at 7:00 PM. At every meeting, we cover topics ranging from cell phones to computers and from software to the internet and networking. Board meetings are held the fourth Tuesday of the month at 7:00 PM using Zoom. Members are encouraged to attend the Board meeting although only Board members can vote; members can email Dennis Smith [\(denniss@camug.com\)](mailto:denniss@camug.com) to get the Zoom link to the Board meeting.

The club mailing address is CAMUG, PO BOX 80192, Canton, OH 44708. The web site is at [http://www.camug.com.](http://www.camug.com/) CAMUG has a Facebook page called CAMUG Users Group at [https://www.facebook.com/CAMUG-Users-Group-100732168306718.](https://www.facebook.com/CAMUG-Users-Group-100732168306718) CAMUG also has a blog at [https://camugoh.blogspot.com.](https://camugoh.blogspot.com/)

"The Memory Map" is a non-copyrighted newsletter. Permission is given to reprint the original articles as long as full credit is given to the author and source. The publication of information in this newsletter constitutes no guarantee of accuracy, and its use by readers is discretionary. Opinions expressed are those of the authors and not necessarily those of CAMUG.

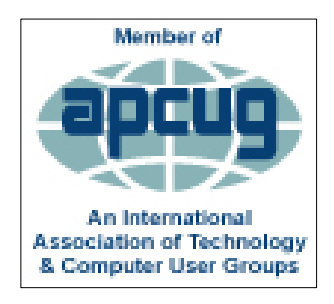

CAMUG is a member of the Association of Personal Computer User Groups. APCUG is a worldwide organization that helps groups devoted to the world of technology by facilitating communications between member groups and industry*.* It offers the Virtual Technology Conferences, provides newsletter articles, and has a list of speakers for club programs. Explore the APCUG website at [https://www.apcug2.org,](https://www.apcug2.org/) and the APCUG Facebook page at <https://www.facebook.com/APCUG>.

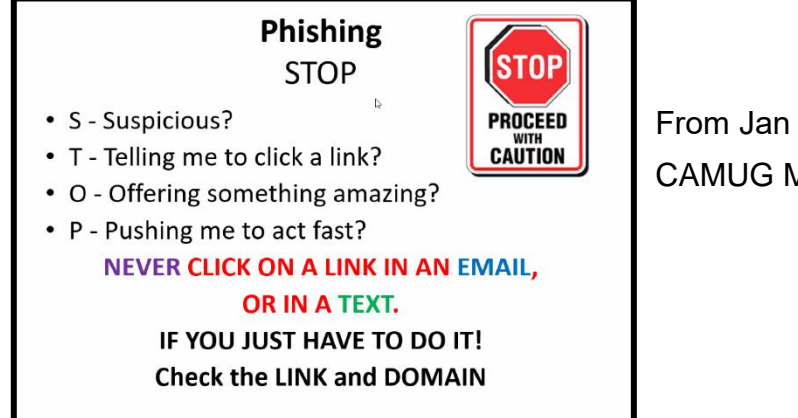

From Jan Bredon's program for the CAMUG May meeting.

The Memory Map **Structure 2021 Structure 2021 8** 

### Membership Report May, 2021

by Carol Joliat

.

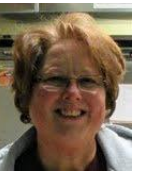

Renewals: None Total Family Memberships – 23

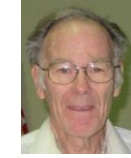

#### CAMUG Monthly Summary

Tim W. Elder, Treasurer 5/17/21

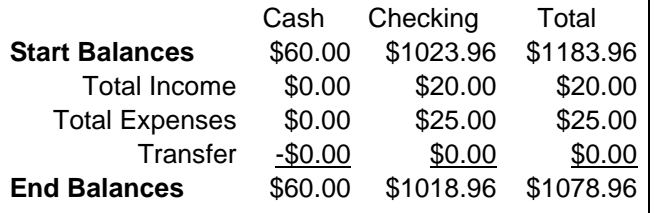

# CAMUG Officers

President: Dennis Smith 330-477-5893 Secretary: Liz Milford 330-896-4284 Treasurer: Tim Elder 330-875-2323 Senior. Director: Carol Joliat Director: Bruce Klipec Director: Jan Bredon 234-564-0045 Director at Large: Jim Albright Membership: Carol Joliat Asst. Membership: Alice Lungociu Web Page: Newsletter: Liz Milford 330-620-5178 Tim Elder 330-875-2323 Computer 101: Carol Joliat Ways and Means: Jan Bredon

## List of Members

### Name E-Mail

Albright, Jim jima Bohm, David davidb Bredon, Jan janb Brugger, Bruce bruceb Conley, Rose rosec Dingman, Morris morrisd Elder, Tim time Hahn, Gary garyh Joliat, Carol caroli Klipec, Bruce brucek Kramer, Cecelia ceceliak Krantz, Cheryl cherylk Lungociu, Alice alicel McCoy, Myra myram Milford, Elizabeth elizabethm Newsome, Bernard bernardn Parker, Cherie cheriep Ponzani, Doris dorisp Schaefer, Gerald geralds Smith, Dennis denniss Wilson, Chad chadw

To email members, use the email name above followed by @camug.com

### Visit our Home Page:

[http://www.camug.com](http://www.camug.com/)

### Our FaceBook Page:

CAMUG Users Group

Our Blog:

[https://camugoh.blogspot.com](https://camugoh.blogspot.com/)

The Memory Map June 2021 9

# **Need help** with your electronic gadgets?

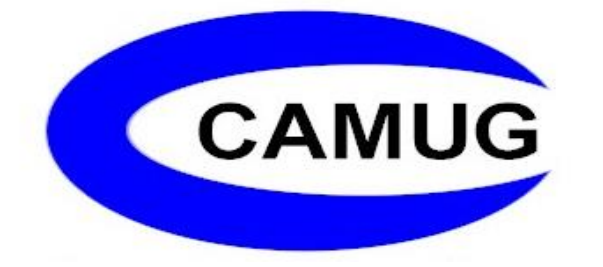

**Canton Alliance Massillon Users Group Computer Users Group**

# **Assistance for users of all ages and skill levels**

When: 3<sup>rd</sup> Monday each month

Where: Holy Cross Lutheran Church 7707 Market Ave. N North Canton, OH Currently, we are also meeting via Zoom Email us for a Zoom invitation!

 Time: 6:30pm Social Time, Q&A 7:00pm Main Meeting

 Ongoing topics include: Computers Tablets Digital Photography Smart phones eBooks Toys & Gadgets

[info@camug.com](mailto:info@camug.com) [www.camug.com](http://www.camug.com/)